## เปลี่ยนตัวเป็นนายแบบด้วย Photoshop

## เขียนโดย Administrator วันพฤหัสบดีที่ 08 พฤศจิกายน 2012 เวลา 02:35 น. - แก้ไขล่าสุด วันศุกร์ที่ 23 มีนาคม 2018 เวลา 02:57 น.

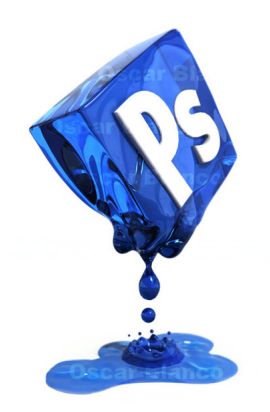